On one table I have 12 links that are in a table. Each link represents another table when the link is selected. If I place a 1 in the column corresponding to the Group Name, my code will just read that table. Gr = 13

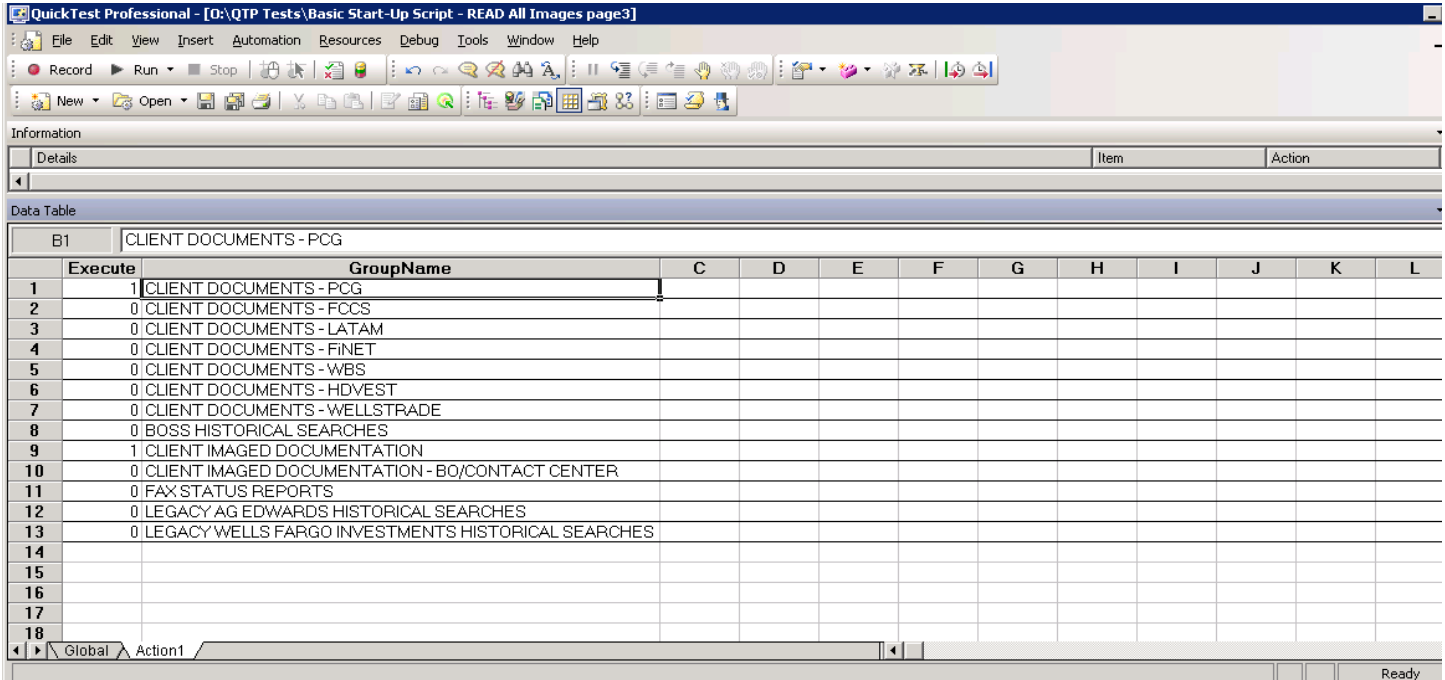

Row 1 indicates Execute = 1, thus the first, Select Client Documents – PCG all of the report names plus Actions are read to a table.

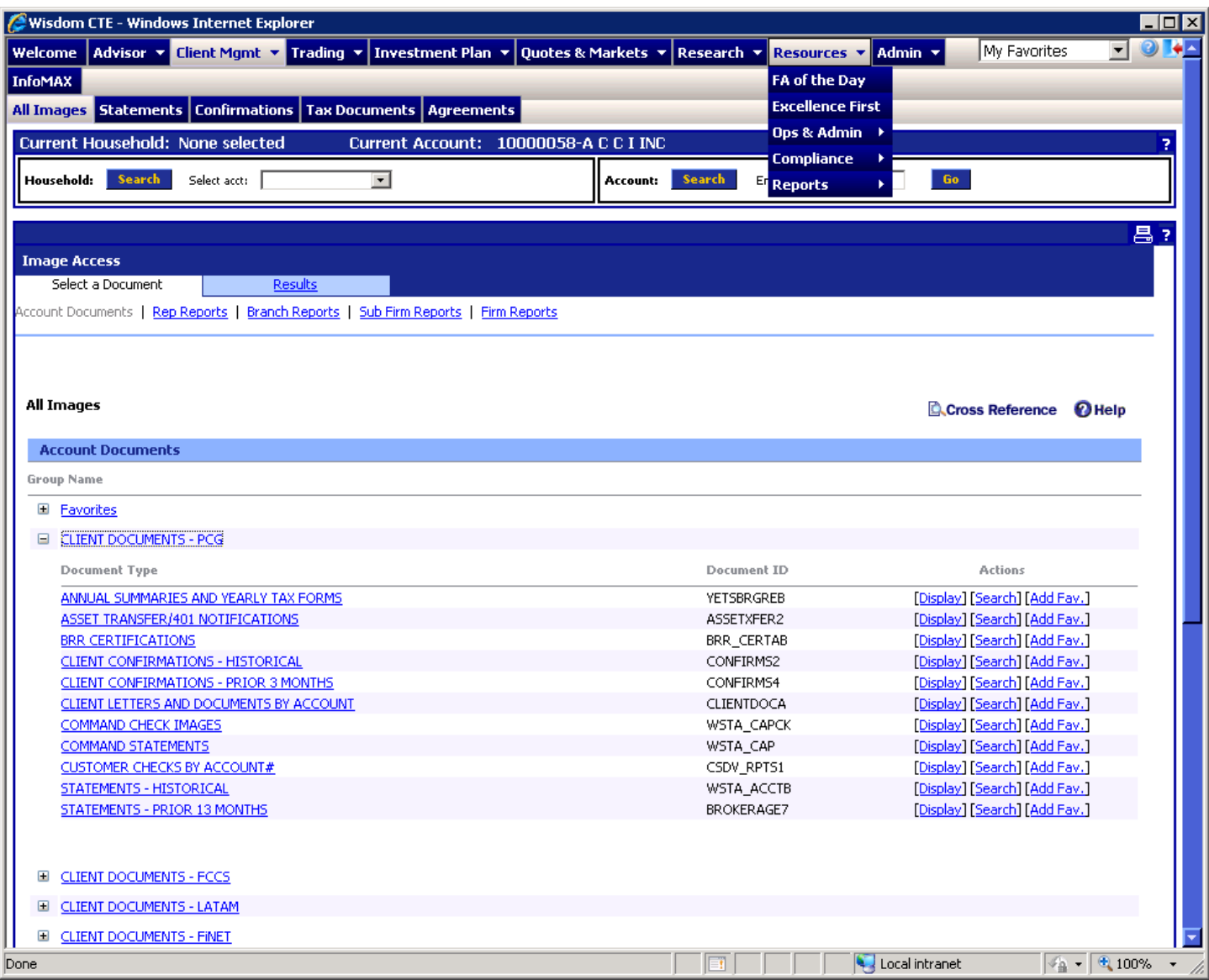

Then, due to Execute = 1 on row 9 is read, thus the Client Imaged Documentation reports plus Actions are read. Overall, I can select as many groups as needed and depending on each, how many reports names get copied to my table. Each

## Group link can have different reports or similar report names for each Group.

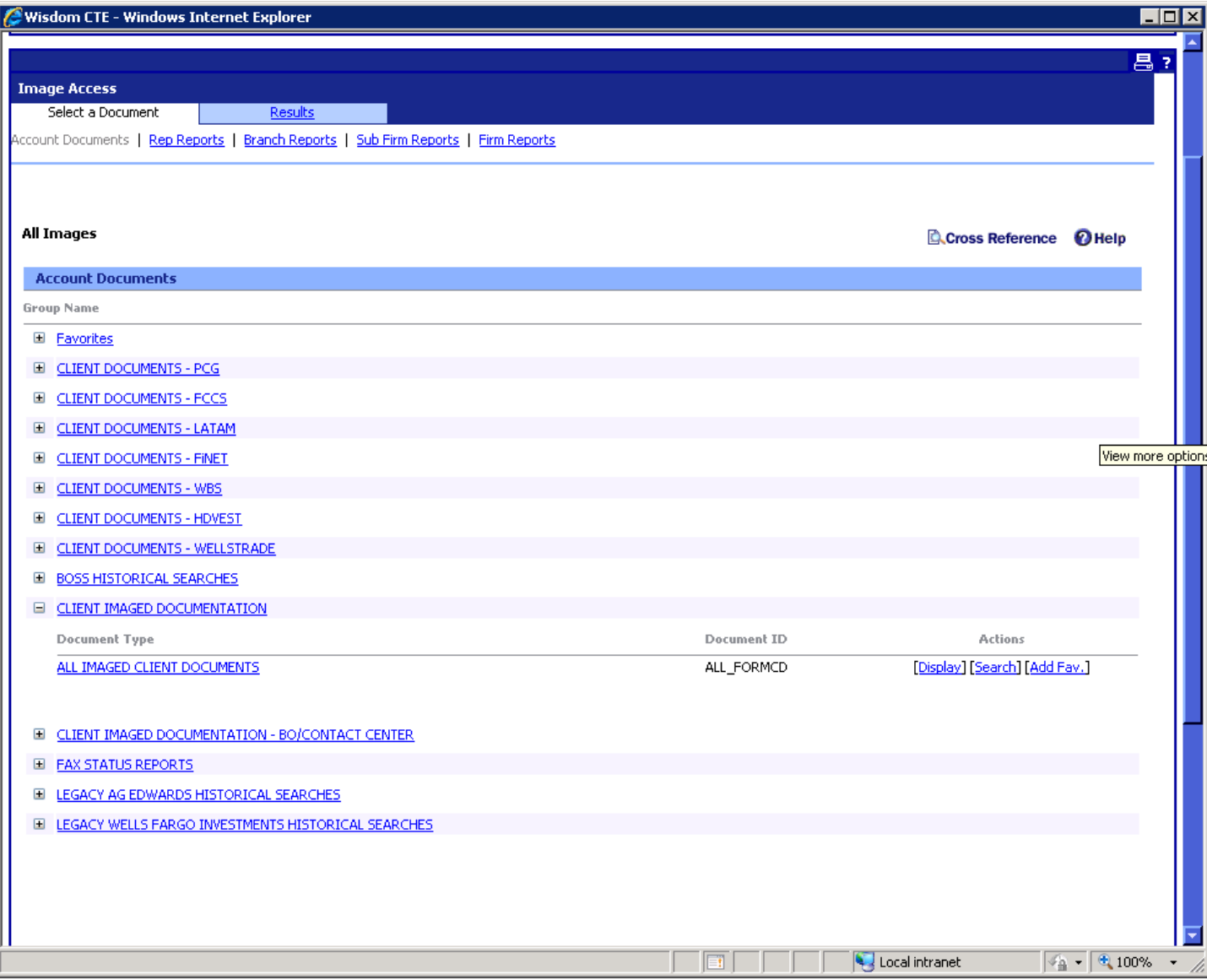

The table below is created by my script. If the first column Execute equals to 1 (see above), then only those Group Names are used to read the report names from page 1&2.

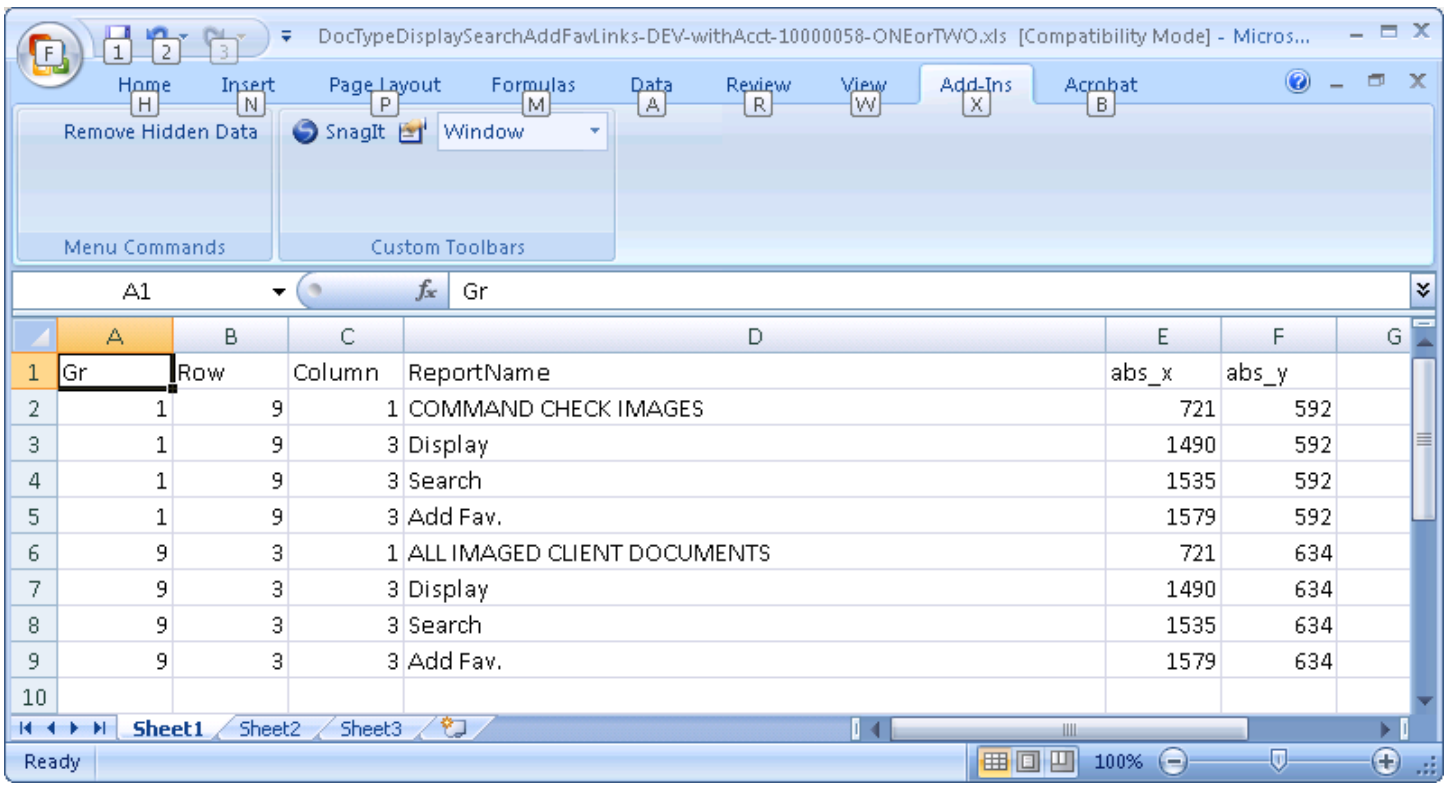

For my testing proposes, I removed all of the reports except or two, one each in two different Groups

I create this file above perfectly. My issue is using the data above and getting my count correctly.

Now using my created data:

I do keep the row count from the script that created the above table. Here MrNumber = Tthis will usually be random and divisible by 4. (ie each report has four links to test.)

Since I jump tables, I need to be able to remember my number of ran rows and thus add in the new count to my old count. This is the MrNumber.

But until Gr changes to 2 all the way to 9, I wont be adding as I did not select any of these 2-9 Group names. Line 6 is where my Gr count will halt thus my Mr should =  $6$ , Gr =  $9$ . My

Somehow, I need to fix Mr = Mr +r to count which row I should be on. Is my Mr incorrect? Or, in the wrong place? Or should my count be  $r = r + Mr$ ?

Can someone help me figure out how to better use my count to correctly find the required reports in the table above???

Thxxxxx ;-)

My code:

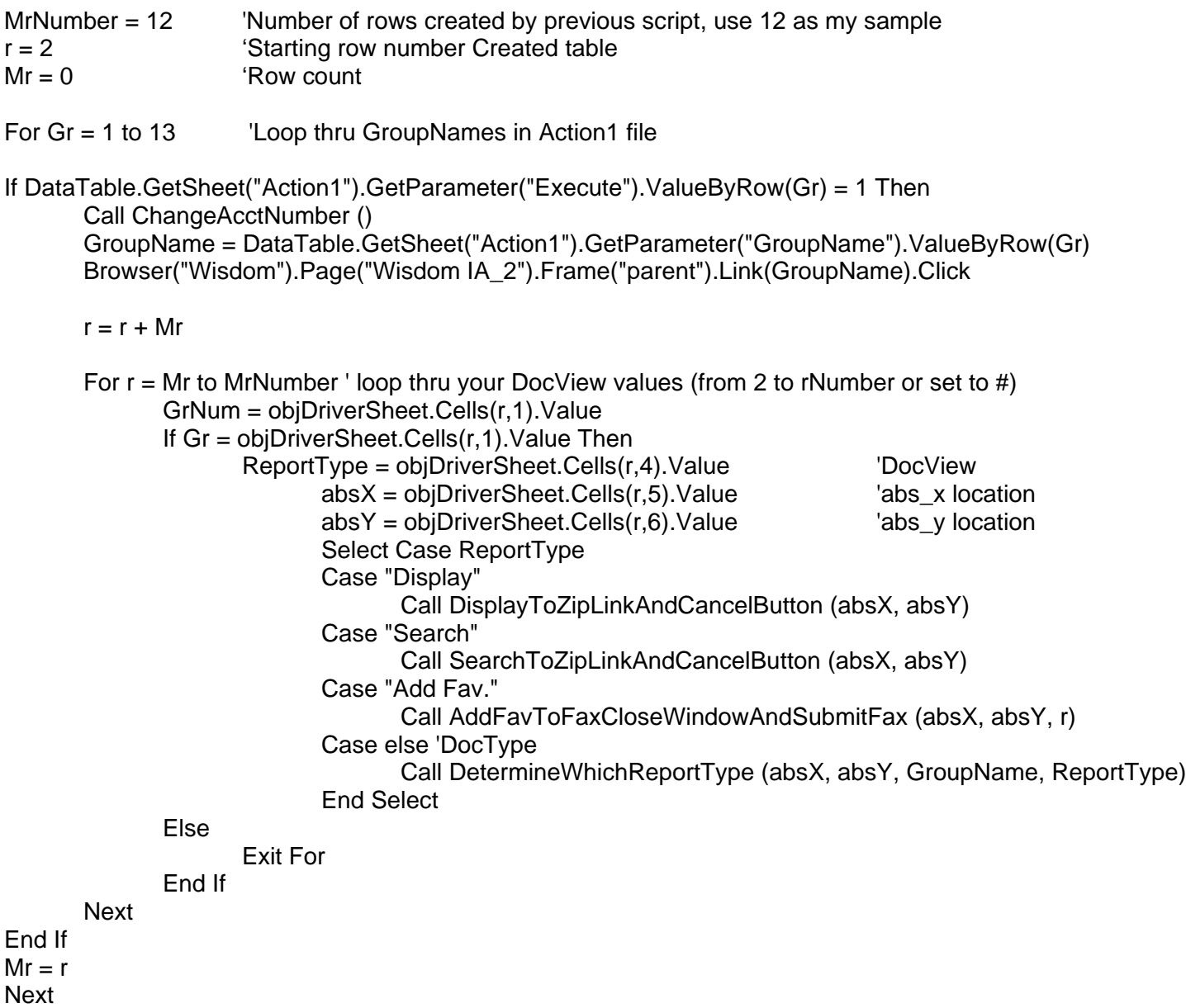